## <span id="page-0-0"></span>Package 'BufferedMatrixMethods'

October 16, 2020

Type Package

Title Microarray Data related methods that utlize BufferedMatrix objects Version 1.52.0 Date 2012-09-14 Author Ben Bolstad <br/> <br/>bmb@bmbolstad.com> Maintainer Ben Bolstad <br/> <br/>bmb@bmbolstad.com> **Depends** R  $(>= 2.6.0)$ , BufferedMatrix  $(>= 1.3.0)$ , methods Suggests affyio, affy LinkingTo BufferedMatrix LazyLoad Yes Description Microarray analysis methods that use BufferedMatrix objects License GPL  $(>= 2)$ URL <https://github.bom/bmbolstad/BufferedMatrixMethods> biocViews Infrastructure

git\_url https://git.bioconductor.org/packages/BufferedMatrixMethods git\_branch RELEASE\_3\_11 git\_last\_commit 89d73e1 git\_last\_commit\_date 2020-04-27 Date/Publication 2020-10-16

### R topics documented:

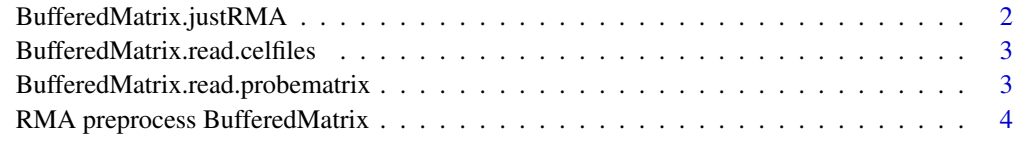

**Index** [6](#page-5-0) **6** 

<span id="page-1-0"></span>BufferedMatrix.justRMA

*Use BufferedMatrix objects to facilitate RMA computation with low memory overhead*

#### Description

Read CEL data into [BufferedMatrix](#page-0-0) objects.

#### Usage

```
BufferedMatrix.justRMA(..., filenames=character(0),celfile.path=NULL,
                     phenoData=new("AnnotatedDataFrame"),
                     description=NULL,
                     notes="",
                     verbose=FALSE, background=TRUE, normalize=TRUE,
                     cdfname = NULL)
```
#### Arguments

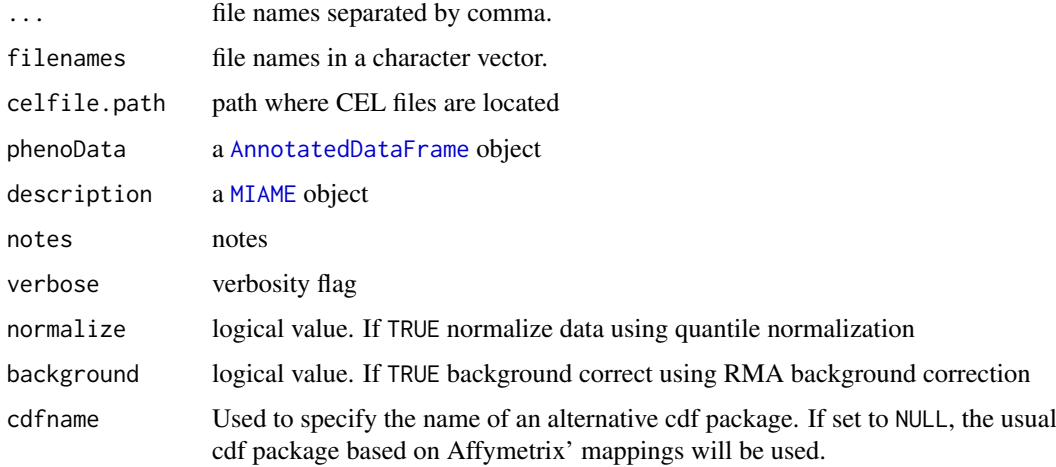

#### Value

An ExpressionSet object, containing expression values identical to what one would get from running [rma](#page-0-0) on an [AffyBatch](#page-0-0).

#### Author(s)

Ben Bolstad <br/> <br/> <br/> <br/>Should stad.com>

#### See Also

[BufferedMatrix](#page-0-0), [BufferedMatrix.read.probematrix](#page-2-1)

<span id="page-2-0"></span>BufferedMatrix.read.celfiles

```
Read CEL file data into PM or MM BufferedMatrix
```
#### Description

Read CEL data into [BufferedMatrix](#page-0-0) objects.

#### Usage

```
BufferedMatrix.read.celfiles(..., filenames = character(0),celfile.path=NULL)
```
#### Arguments

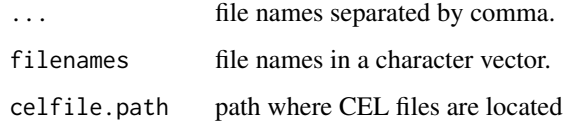

#### Value

A [BufferedMatrix](#page-0-0) object containing the CEL file intensities.

#### Author(s)

Ben Bolstad <br/> <br/> <br/> <br/> <br/>Substad.com>

#### See Also

[BufferedMatrix](#page-0-0), [BufferedMatrix.read.probematrix](#page-2-1)

<span id="page-2-1"></span>BufferedMatrix.read.probematrix *Read CEL file data into PM or MM BufferedMatrix*

#### Description

Read CEL data into [BufferedMatrix](#page-0-0) objects.

#### Usage

```
BufferedMatrix.read.probenatrix(..., filenames = character(0), celfile.path=NULL, rm.master & FALSE, r
```
#### Arguments

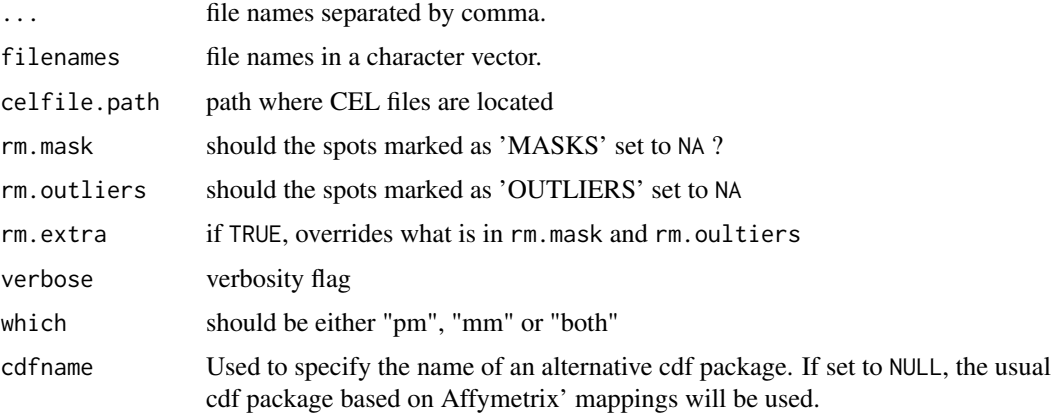

#### Value

A list of one or two [BufferedMatrix](#page-0-0) objects. Each [BufferedMatrix](#page-0-0) objects is either PM or MM data. No [AffyBatch](#page-0-0) is created.

#### Author(s)

Ben Bolstad <bmb@bmbolstad.com>

#### See Also

[AffyBatch](#page-0-0), [read.affybatch](#page-0-0)

RMA preprocess BufferedMatrix

*RMA preprocessing functions that work on BufferedMatrix objects*

#### Description

This group of functions can be used to apply the RMA background correction, Quantile normalization and Median polish summarization to data stored in a BufferedMatrix object.

#### Usage

```
bg.correct.BufferedMatrix(x, copy=TRUE)
normalize.BufferedMatrix.quantiles(x, copy=TRUE)
BufferedMatrix.bg.correct.normalize.quantiles(x, copy=TRUE)
```
#### Arguments

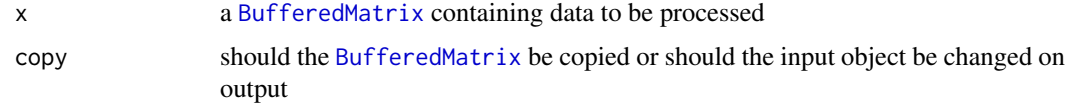

<span id="page-3-0"></span>

#### <span id="page-4-0"></span>Value

In the case of normalize.BufferedMatrix.quantiles and bg.correct.BufferedMatrix a [BufferedMatrix](#page-0-0) is returned. The function median.polish.summarize returns a [matrix](#page-0-0).

The function BufferedMatrix.bg.correct.normalize.quantiles carries out both pre-processing steps with a single command.

#### Author(s)

B. M. Bolstad <br/> <br/>bmb@bmbolstad.com>

#### See Also

[rma](#page-0-0)

# <span id="page-5-0"></span>Index

∗ manip RMA preprocess BufferedMatrix, [4](#page-3-0) AffyBatch, *[2](#page-1-0)*, *[4](#page-3-0)* AnnotatedDataFrame, *[2](#page-1-0)* bg.correct.BufferedMatrix *(*RMA preprocess BufferedMatrix*)*, [4](#page-3-0) BufferedMatrix, *[2](#page-1-0)[–5](#page-4-0)* BufferedMatrix.bg.correct.normalize.quantiles *(*RMA preprocess BufferedMatrix*)*, [4](#page-3-0) BufferedMatrix.justRMA, [2](#page-1-0) BufferedMatrix.read.celfiles, [3](#page-2-0) BufferedMatrix.read.probematrix, *[2,](#page-1-0) [3](#page-2-0)*, [3](#page-2-0) matrix, *[5](#page-4-0)* median.polish.summarize *(*RMA preprocess BufferedMatrix*)*, [4](#page-3-0) median.polish.summarize,BufferedMatrix-method *(*RMA preprocess BufferedMatrix*)*, [4](#page-3-0) MIAME, *[2](#page-1-0)* normalize.BufferedMatrix.quantiles *(*RMA preprocess BufferedMatrix*)*, [4](#page-3-0) read.affybatch, *[4](#page-3-0)* rma, *[2](#page-1-0)*, *[5](#page-4-0)* RMA preprocess BufferedMatrix, [4](#page-3-0)